## **Contenu du CD-Rom**

Le CD-Rom contient tout le matériel nécessaire au travail des élèves, qu'il soit individuel ou collectif.

Les ressources sont classées par module. À l'intérieur de chaque module, elles sont appelées par ordre d'apparition dans l'ouvrage.

## • **Les affiches (à vidéoprojeter ou à imprimer en A3 pour afficher au tableau)**

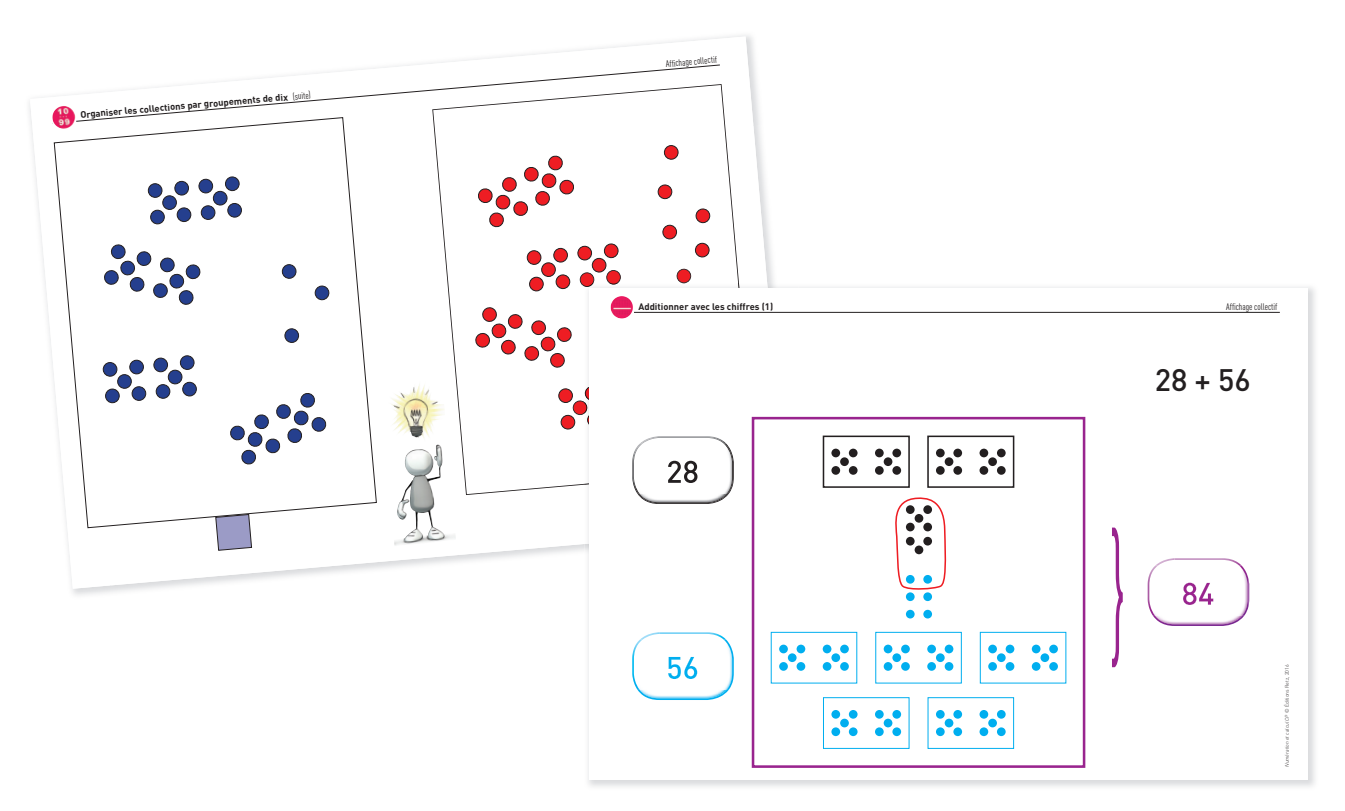

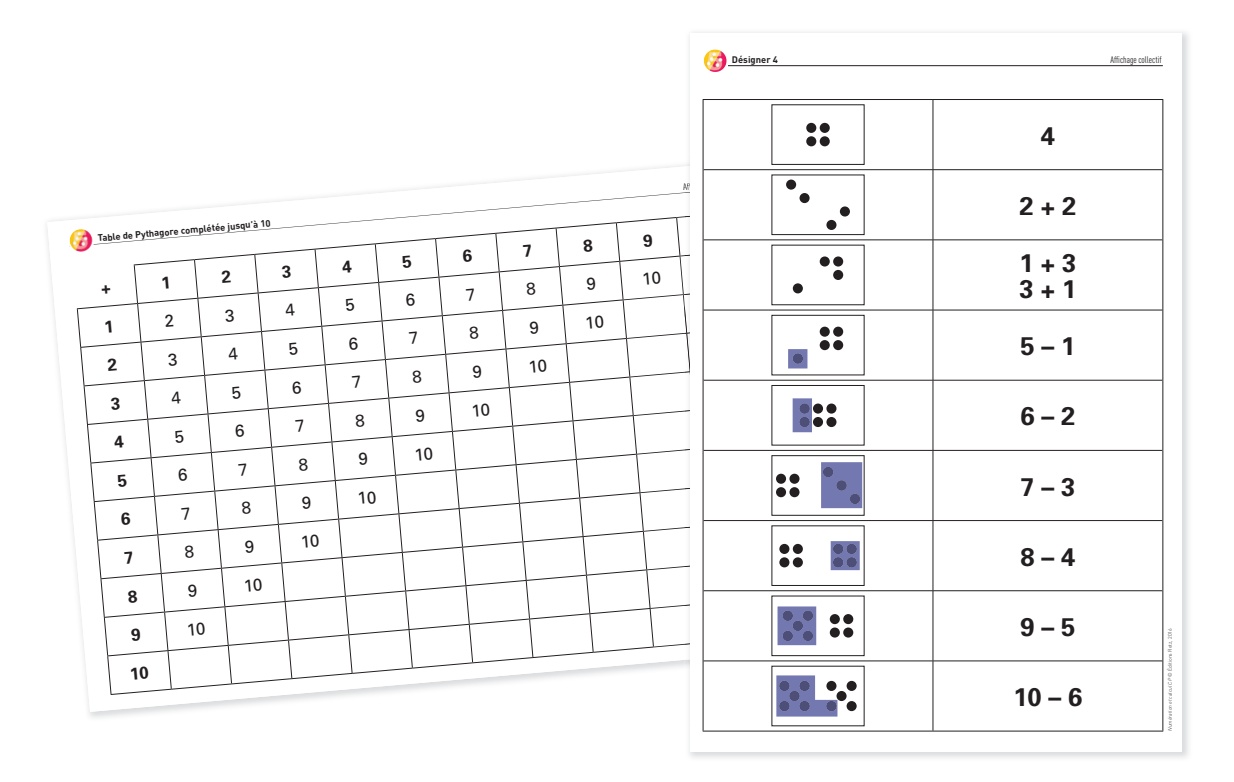

• **Les fiches à photocopier pour chaque élève ou pour chaque binôme (exercices, énoncés de problèmes, banque d'exercices personnalisables…)**

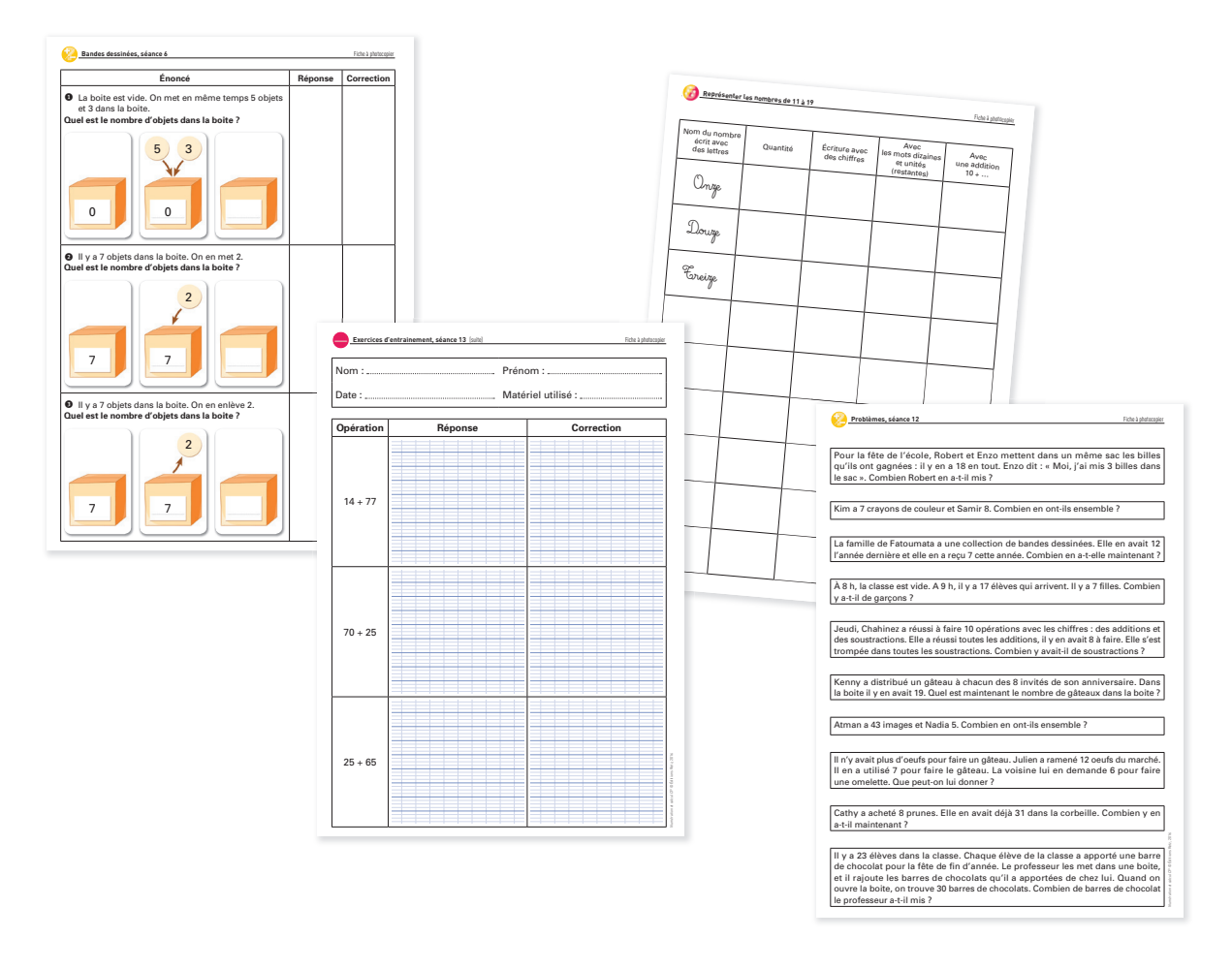

## • **Le matériel pour les manipulations (construction de la file numérique, cartes à jouer…)**

Le matériel peut exister en version enseignant, prévu pour afficher au tableau (à imprimer en grand format) et/ou en version élèves pour la manipulation individuelle ou en petits groupes.

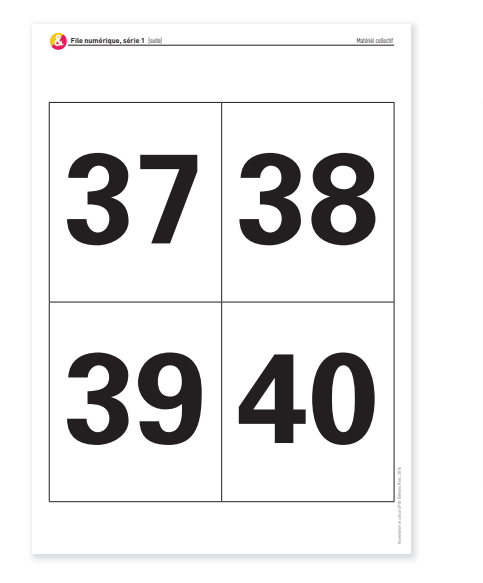

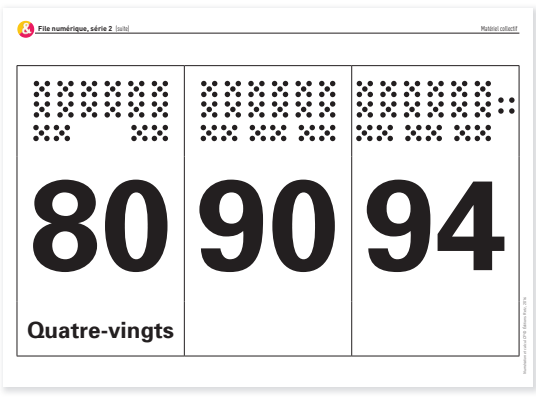

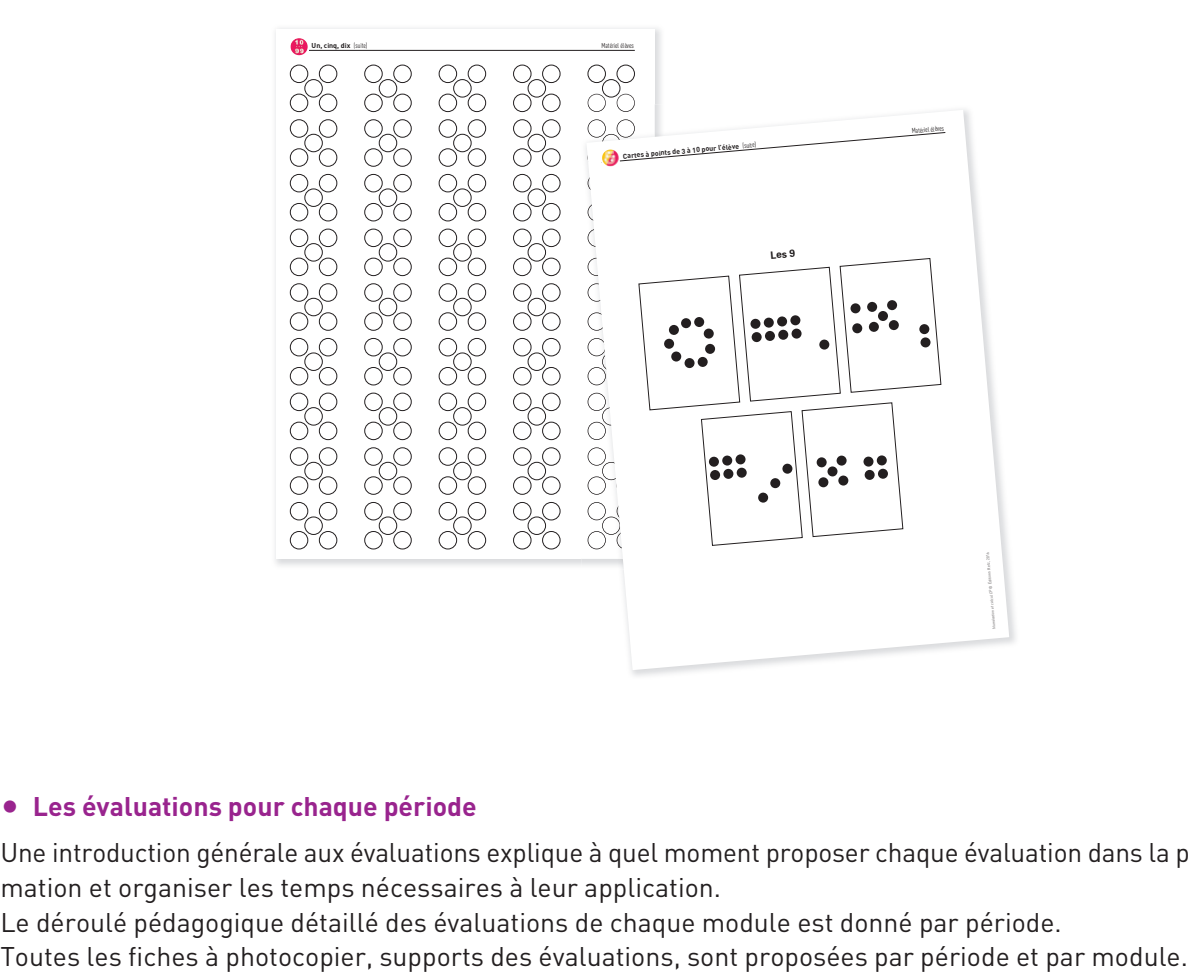

## • **Les évaluations pour chaque période**

Une introduction générale aux évaluations explique à quel moment proposer chaque évaluation dans la programmation et organiser les temps nécessaires à leur application.

Le déroulé pédagogique détaillé des évaluations de chaque module est donné par période.

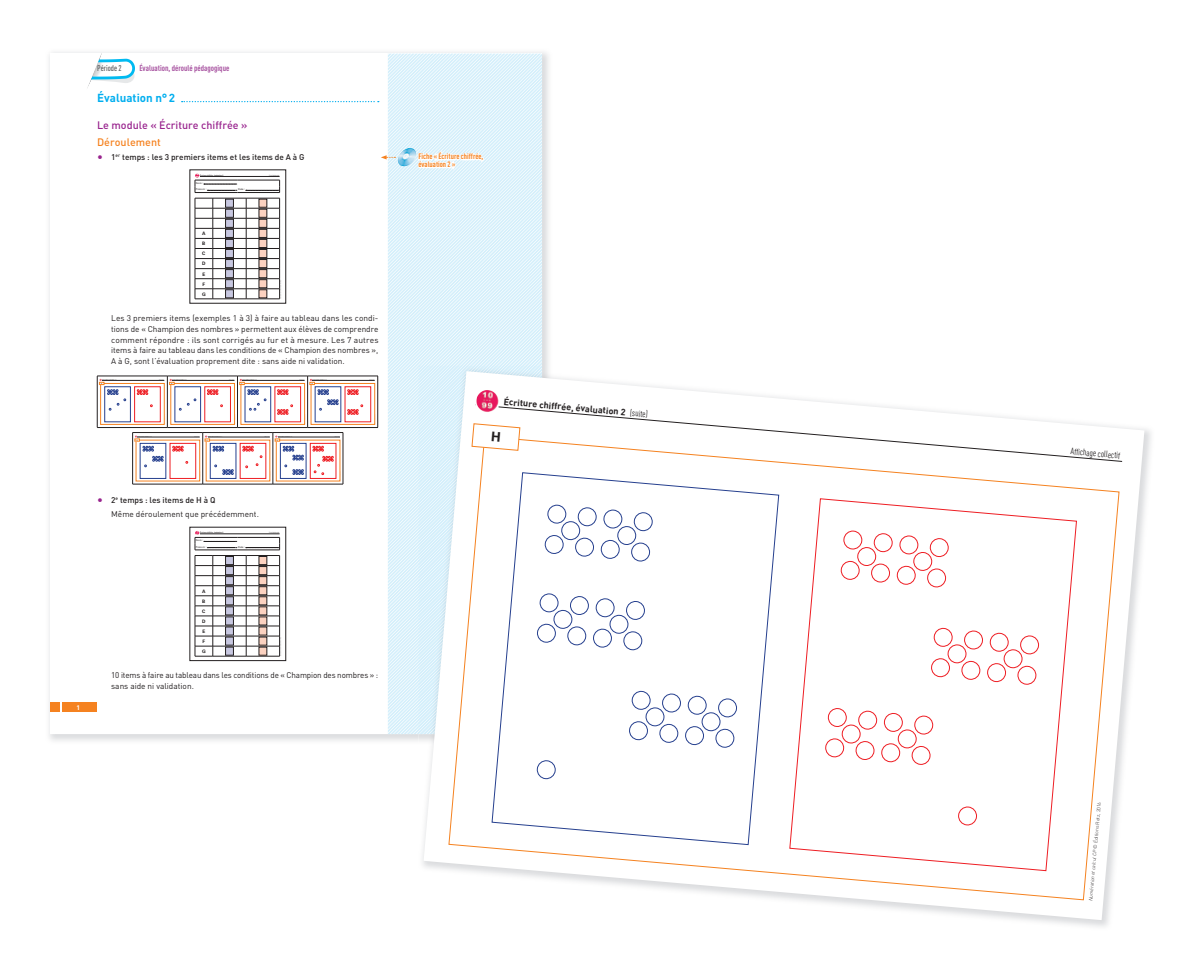